# [Sysadministrivia](http://sysadministrivia.com/)

**Linux, Lagers, and Late Nights**

# S1E2: "hunter2"

**Posted** 2016-03-14 04:08 **Modified** 2017-01-28 14:10 **Comments** [0](http://sysadministrivia.com/episodes/S1E2#comments-head)

**Navigation**

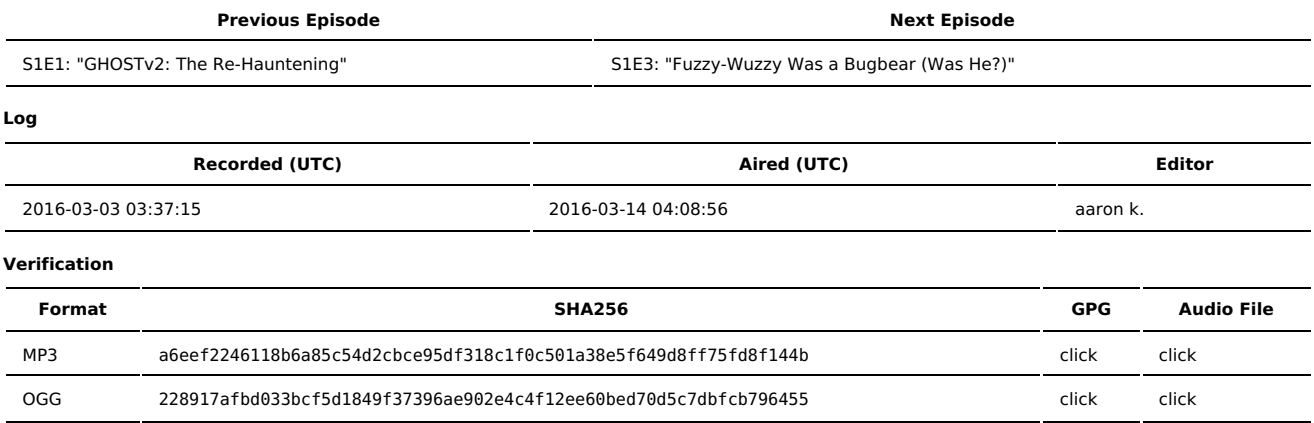

Quicklisten:

Journalctl, lftp, passwords, WINE (yes, again), and acoustic/sidechannel crypto attacks.

- **[News](http://sysadministrivia.com/episodes/S1E2#news)**
- [Notes](http://sysadministrivia.com/episodes/S1E2#notes)
- **[Errata](http://sysadministrivia.com/episodes/S1E2#errata)**
- **[Music](http://sysadministrivia.com/episodes/S1E2#music)**

# **News**

Starts at **3m23s**.

- The FTC is [hitting](https://www.ftc.gov/news-events/press-releases/2016/02/asus-settles-ftc-charges-insecure-home-routers-cloud-services-put) Asus for making shitty router firmware, software, etc. (Though it's more like just a slap on the wrist.)
- **Linux Mint got [fucked](http://www.zdnet.com/article/hacker-hundreds-were-tricked-into-installing-linux-mint-backdoor/) [hard](http://blog.linuxmint.com/?p=2994) and [without](http://blog.linuxmint.com/?p=3001) lube.**
- We talk more about this in the show [notes.](http://sysadministrivia.com/episodes/S1E2#notes)
	- This is why you don't use wordpress. lolz
- And ANOTHER ssl vuln, [DROWN.](http://drownattack.com/)
	- Affects/targets SSLv2, and yet again exists because of government-mandated weaker export encryption laws.
	- You can check for vulnerability [here.](https://drownattack.com/#check)
- Not really "news", but still hilarious: MSFT [released](http://developerblog.redhat.com/2015/11/04/red-hat-microsoft-making-dot-net-on-linux-for-enterprises/) .NET for GNU/Linux- as [F/LOSS.](https://github.com/Microsoft/dotnet)

# **Notes**

Starts at **8m49s**.

- DROWN is stupid and overhyped. But we sort of recap over various SSL-related vulnerabilities anyways.
- DROWN is an acronym for **Decrypting RSA with Obsolete and Weakened eNcryption** I told you it was stupid.
- Their broken-ass piece of shit python scanner is [here](https://github.com/nimia/public_drown_scanner).
- We talk about some neat little [features](https://bbs.archlinux.org/viewtopic.php?id=158510) of journalctl and mention [lftp](http://lftp.yar.ru/). **(11m18s)**
	- The wget option I was thinking of is --no-parent. (e.g. For mirroring a specific directory, I would use wget -e robots=off -r -N --no-parent nH domain.tld/dir1/dir2/.) Note that it does, however, traverse symlinks (this can be disabled by the --retr-symlinks=no flag, but ONLY if fetching via FTP. But it still won't get parent dirs (../).
- I didn't get a chance to talk about passwords because the co-hosts pull me down a tangent. **(15m56s)**
	- I really wanted to mention [this](https://www.cl.cam.ac.uk/~mgk25/otpw.html) and this. I'll keep bringing passwords up in the show until we get to talk about them, gorram it.
	- The "XKCD Algorithm" I mention is [here](https://xkcd.com/936/), but I consider it bad advice. And Schenier [agrees](https://www.schneier.com/blog/archives/2014/03/choosing_secure_1.html) with me.
	- And Jthan actually defeated a (mild) on-air social engineering attack from me!
	- I also mention [oclHashCat](https://hashcat.net/oclhashcat/) and [JohntheRipper'](http://www.openwall.com/john/)s [MPI](http://openwall.info/wiki/john/parallelization) functionality (if you're using john, you'll probably also want to use the [jumbo](https://github.com/magnumripper/JohnTheRipper) patchset).
	- And for password managers (I shared [this](https://medium.com/@rosshosman/1password-sends-your-password-across-the-loopback-interface-in-clear-text-307cefca6389#.f883qom44) link and their [response](https://medium.com/@jpgoldberg/disclosure-i-work-for-agilebits-the-makers-of-1password-296bafaa46b0#.ix0vn4m5w)), I like [pass.](https://www.passwordstore.org/)
	- For generating passwords, I'm particularly fond of [pwgen](http://sourceforge.net/projects/pwgen/), and invoked usually via something like pwgen -sy 64 1. You might want to leave the -y off if you're generating MySQL passwords.
- I talk about the cracking rig in [S0E12](http://sysadministrivia.com/episodes/S0E12).
- Browsers are in general just [terrible.](https://en.wikipedia.org/wiki/Pwn2Own)
- The title comes from [this](http://bash.org/?244321). Thanks, [Kyle](https://twitter.com/KyleYankan)!
- WINE is (still) Not an Emulator! **(32m30s)**
	- I mention [Cygwin](https://www.cygwin.com/) briefly, which is sort of the WINE analog for Windows.
	- Recursive [acronyms](http://catb.org/jargon/html/R/recursive-acronym.html) are fun!
	- As useful as it is, it needs to cut [out](https://askubuntu.com/questions/323437/how-to-prevent-wine-from-adding-file-associations/400430#400430) that default file [association](https://wiki.archlinux.org/index.php/wine#Unregister_Wine_file_associations) bullshit.
	- WINE actually has a pretty [robust](https://www.linuxquestions.org/linux/answers/applications_gui_multimedia/complete_guide_using_wine_command_line) [CLI](https://www.winehq.org/docs/wineusr-guide/cui-programs) that emulates cmd.exe (e.g. wine cmd.exe program.exe). Need MS-DOS? Calling with command.com instead of cmd.exe will start [DOSBox.](http://www.dosbox.com/) (If that still isn't satisfactory, try giving [FreeDOS](http://www.freedos.org/) a spin in a VM!)
	- The WINE compatibility database is [here](https://appdb.winehq.org/).
	- It also has [regedit.](https://wiki.winehq.org/Regedit) (If you want to access Windows registry blogs without installing WINE, [you](http://libguestfs.org/hivex.3.html) [have](https://github.com/jbruchon/winregfs) a [lot](https://www.pinguin.lu/fred) of [great](https://github.com/Neohapsis/creddump7) [options.](http://pogostick.net/~pnh/ntpasswd/) You can even [edit](http://www.chntpw.com/) them!
	- [Winetricks](https://wiki.winehq.org/Winetricks) is awesome. You need to give it a look. Seriously. Seriously.
	- And you can use native [Microsoft-written](https://wiki.winehq.org/Winecfg#Libraries) libraries with WINE.
	- There's also [PlayOnLinux](https://www.playonlinux.com/en/), which has a limited (but still rather extensive) "pre-configured" [library](https://www.playonlinux.com/en/supported_apps.html) of programs with specialized tweaks implemented.
- "Acoustic Keyloggers" **(46m03s)**
	- The article Paden sent me is on Vice...
	- But [this](https://www.nsa.gov/public_info/_files/cryptologic_spectrum/tempest.pdf) is [nothing](https://en.wikipedia.org/wiki/Tempest_%28codename%29) [new](http://www.jammed.com/~jwa/tempest.html).
	- Seriously, we've [known](http://hackaday.com/2015/10/19/tempest-a-tin-foil-hat-for-your-electronics-and-their-secrets/) about this [stuff](http://arstechnica.com/security/2013/12/new-attack-steals-e-mail-decryption-keys-by-capturing-computer-sounds/) for a while already.
	- There's even a [PoC!](http://www.erikyyy.de/tempest/)
	- I also mention Van Eck [phreaking.](https://en.wikipedia.org/wiki/Van_Eck_phreaking)
	- You can make your own laser [microphone!](http://www.instructables.com/id/LASER-MICROPHONE/) I suggest possible circumvention/prevention/negation against the various attacks would be a [Faraday](https://en.wikipedia.org/wiki/Faraday_cage) cage, "jamming" with junk RF signal on the same frequency, lead-lined… everything.
		- We're interested in hearing your creative ideas of circumventing these attacks! Let us know on [Twitter](https://twitter.com/SysAdm_Podcast) or our [Contact](http://sysadministrivia.com/contact) page!
		- By the way, I mention projection [keyboards.](http://www.amazon.com/CTX-VK200-Red-Projection-Keyboard/dp/B008D6IUG4) Which are super cool! Unfortunately they're not very accurate.

### **Errata**

- Our editor Aaron picked the music out for this episode!
- Aaron also makes a special appearance at **36m36s** to confirm an unexpected result- in a twist of the-butler-did-it proportions, the culprit of typing was both Jthan **and** Paden! (insert dramatic music sting here)
- [Rainbow](https://twitter.com/Hacker_Horse) yelled at me because I neglected to mention that WINE works on FreeBSD (and presumably other BSDs) too! FreeBSD also has a Linux [compatibility](https://www.freebsd.org/doc/handbook/linuxemu.html) layer.

### **Music**

#### **Music Credits**

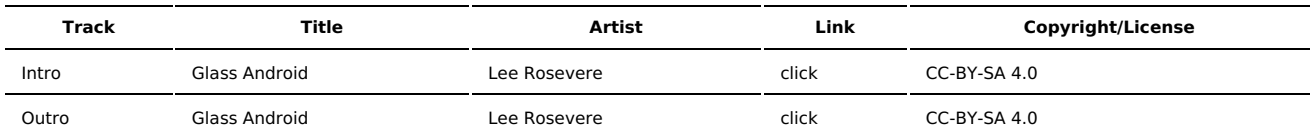

(All music is royalty-free, properly licensed for use, used under fair use, or public domain.)

**Author** [r00t^2](http://sysadministrivia.com/episodes/?author=r00t%5E2) **Categories** [Season](http://sysadministrivia.com/category/1/) One

# **Comments**

There are currently no comments on this article.

Published with [Textpattern](http://textpattern.com/) CMS